### IBM® DB2® XML Extender

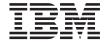

# Release Notes

Version 7, Fixpak 6

### IBM® DB2® XML Extender

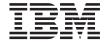

# Release Notes

Version 7, Fixpak 6

# First Edition (March, 2002) This document contains proprietary information of IBM®. It is provided under a license agreement and is protected by copyright law. The information contained in this publication does not include any product warranties, and any statements provided in this manual should not be interpreted as such. Order publications through your IBM representative or the IBM branch office serving your locality or by calling 1-800-879-2755 in the United States or 1-800-IBM-4Y0U in Canada. When you send information to IBM, you grant IBM a nonexclusive right to use or distribute the information in any way it believes appropriate without incurring any obligation to you. © Copyright International Business Machines Corporation 2002. All rights reserved. US Government Users Restricted Rights – Use, duplication or disclosure restricted by GSA ADP Schedule Contract

with IBM Corp.

### Contents

| About the Release Notes for IBM DB2 <sup>®</sup> XML Extender Version 7.2, (Fixpak 6) v                  | Migrating to Fixpak 6 from prior releases |
|----------------------------------------------------------------------------------------------------|-------------------------------------------|
| Chapter 1. What's new in XML Extender with Fixpak 6?                                                     | Trademarks                                |
| Chapter 2. Updates for the DB2 Universal Database XML Extender Administration and Programming, Version 7 |                                           |

© Copyright IBM Corp. 2002

# About the Release Notes for IBM DB2® XML Extender Version 7.2, (Fixpak 6)

This document contains information about Fixpak 6 for DB2 XML Extender 7.2, supplementing information in DB2 Universal Database<sup>®</sup> XML Extender Administration and Programming, Version 7, Fixpak 2, released for DB2 Universal Database Version 7, Fixpak 2. The information in these Release Notes includes all topics except installation. For up-to-date information about installing DB2 XML Extender, see the Version 7.2 Installation Notes in readme.txt, in the root directory of the product CD-ROM.

#### Chapter 1. What's new in XML Extender with Fixpak 6?

This fixpak is being delivered in English, only.

The following fixes and updates are provided in Fixpak 6. Links are provided for changes that have more detailed information or documentation updates.

- "Migrating to Fixpak 6 from prior releases" on page 3
- **Set up usage note:** A warning is issued when binding an unenabled database (for example, during first install). The warning indicates that the db2xml.XML\_USAGE table does not exist. You can ignore this warning.
- Improved performance for SQL composition
- · Miscellaneous fixes
  - APAR IY28919 Allow for greater than 10 condition statements per table or column in the DAD for the top RDB\_node specification.
  - Change in XML\_USAGE primary key. The table\_schema column has been added to the XML\_USAGE table primary key.
  - Fixed RDB composition crash when a <multi\_occurrence="YES"> tag is required for the top <RDB\_node> tag, but the tag is missing.
  - APAR IY27402 Fixed memory leak occurring in the Extract UDFs called by triggers, when an XML document is inserted into an XML-enabled column.
  - APAR IY27501 Fixed memory leak occurring when the dxxGenXML stored procedure is used to compose an XML document, using SQL mapping.
  - APAR IY28323 Removed I/O bottleneck that occurred when XML Extender created small XML documents during composition
  - APAR IY27403 XML Extender entity replacement truncation
- · Improved diagnostics
  - "Message updates" on page 4
  - Messages for French and German have been regenerated and are no longer corrupted.

# Chapter 2. Updates for the DB2 Universal Database XML Extender Administration and Programming, Version 7

This section provides updates to information about topics in the *DB2 Universal Database XML Extender Administration and Programming, Version 7*, and follow on Release Notes for Fixpaks 3, 4, and 5 for UNIX and Windows.

The following changes have been made in Fixpak 6.

#### Migrating to Fixpak 6 from prior releases

If you have been using XML Extender V7.2 Fixpak 4 or earlier (on UNIX or Windows operating systems), you must migrate each database enabled for XML Extender before using an existing XML-enabled database with XML Extender V7.2 Fixpak 6. The migration program migrates you to DB2 XML Extender V7.2 Fixpak 6 from prior releases.

The following list describes the steps the migration program goes through, based on the level of the product you had installed:

#### From Fixpak 5

No changes.

#### From Fixpak 4

Drops the dxxGenXMLCLOB and dxxRetrieveXMLCLOB stored procedures and recreates them with updated parameter values for CLOBs.

#### From Fixpak 3

- Creates new stored procedures (dxxGenXMLCLOB and dxxRetrieveXMLCLOB) that return CLOBs
- Drops and recreates the user defined functions (UDFs) that allow you to use the parallel capability for the scalar UDFs
  - **Important:** If you have enabled columns, the UDFs will not be dropped and recreated, and warning messages will be generated by the migration program.
- Migration "From Fixpak 4" updates

#### From Fixpak 2

- Creates XMLDBCLOB user-defined types (UDTs) and user-defined functions (UDFs) for use with Unicode and DBCS databases.
- Creates additional stored procedures for dxxGenXMLand dxxRetrieveXML, to support the use of temporary tables.

- Migration "From Fixpak 3" updates
- Migration "From Fixpak 4" updates

#### To migrate the database:

When using UNIX or Windows, using the following steps.

- From the DB2 command line, enter: db2 connect to <database\_name> db2 bind migv71.bnd
- 2. From the DB2 command line, enter: migv71 <database name>

Failing to do the migration step can cause "dxxadm disable\_db ..." to fail.

#### Message updates

The following messages have been updated or added to the XML Extender.

# DXXQ046W (message number changed from 'DXXQ004W') The DTD ID was not found in the DAD.

**Explanation:** In the DAD, VALIDATION is set to YES, but the DTDID element is not specified. No validation check is performed.

**User Response:** No action is required. If validation is needed, specify the DTDID element in the DAD file.

# DXXQ047E Parser error on line linenumber column colnumber: msg

**Explanation:** The parser could not parse the document because of the reported error.

**User Response:** Correct the error in the document, consulting the XML specifications if necessary.

## DXXQ052E An error occured while accessing the DB2XML.XML\_USAGE table.

**Explanation:** Either the database has not been enabled or the table DB2XML.XML\_USAGE has been forcefully dropped.

**User Response:** Ensure that the database has been enabled and the table

DB2XML.XML\_USAGE is accessible.

#### DXXQ053E An SQL statement failed: msg

**Explanation:** An SQL statement generated during XML Extender processing failed to execute.

**User Response:** Examine the trace for more details. If you cannot correct the error condition, contact your Software Service Provider. When reporting the error, be sure to include all the messages, the trace file and how to reproduce the error.

#### DXXQ054E Invalid input parameter: param

**Explanation:** The specified input parameter to a stored procedure or UDF is invalid.

**User Response:** Check the signature of the relevant stored procedure or UDF, and ensure the actual input parameter is correct.

#### **Trademarks**

The following terms are trademarks of the International Business Machines Corporation in the United States, or other countries, or both:

AIX DB2 DB2 Universal Database IBM MQSeries OS/400 OS/390

Microsoft, Windows, Windows NT, and the Windows logo are registered trademarks of Microsoft Corporation in the United States, other countries, or both.

Java, JDK, and JDBC are registered trademarks of Sun Microsystems, Inc..

UNIX is a registered trademark of X/Open Company Limited.

Other company, product, or service names may be trademarks or service marks of others.

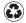

Printed in the United States of America on recycled paper containing 10% recovered post-consumer fiber.